Pierre BELLEMAIN

Ingénieur Systèmes et Réseaux

Département Infrastructures

Direction Générale Déléguée à l'Informatique et au Numérique

ESUP-Days #35

# Nextcloud à l'Université Gustave Eiffel : Le Cloud Eiffel

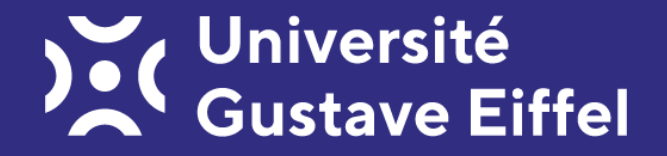

# Une université expérimentale, unique, atypique et pionnière depuis le 1<sup>er</sup> janvier 2020

L'Université est née de la fusion de :

# **Université<br>Gustave Eiffel**

- l'Université Paris-Est Marne-la-Vallée
- l'IFSTTAR, (Institut Français des Sciences et Technologies des Transports, de l'Aménagement et des Réseaux)

## Elle intègre

- trois écoles d'ingénieurs : l'EIVP, l'ENSG et ESIEE Paris
- et une école d'architecture : l'EAV&T

École d'architecture de la ville & des territoires à Marne-la-Vallée

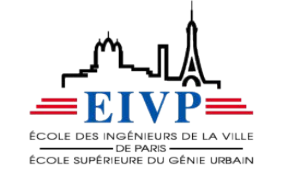

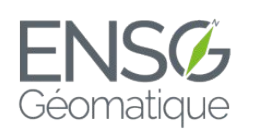

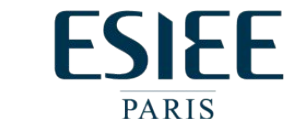

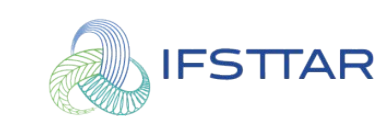

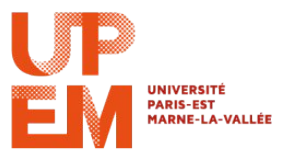

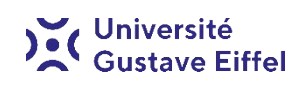

# Une infrastructure Nextcloud boostée par le Covid (1)

- Un besoin d'espace de travail collaboratif à destination des personnels, des composantes et des laboratoires de recherche
- Installation en mars 2020 d'une infrastructure Nextcloud en mode standalone pour répondre à l'urgence du confinement et d'une plateforme OnlyOffice en test (pour 30 usagers)
- Abandonner les clouds des entités historiques
- Explosion de l'utilisation du Cloud, repenser le service rapidement

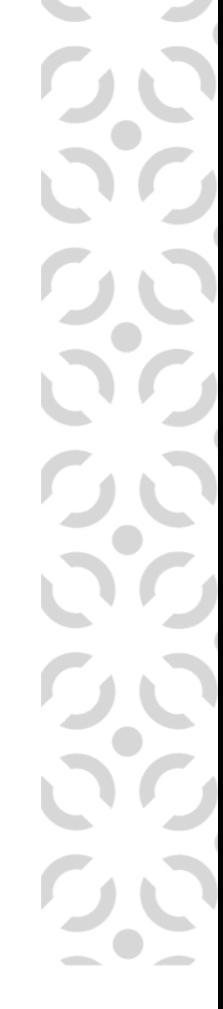

Nextcloud

# Une infrastructure Nextcloud boostée par le Covid (2)

On commence petit, mais on commence bien.

## Quelques chiffres :

- ~500 utilisateurs simultanés (~5000 potentiels LDAP)
- $\sim$ 2600 utilisateurs actifs
- Quota 10 Go
- $\sim$  4 millions de fichiers ( $\sim$ 2,5 To)
- ~30000 de partages
- 200 licences OnlyOffice (70 licences consommées en moyenne)

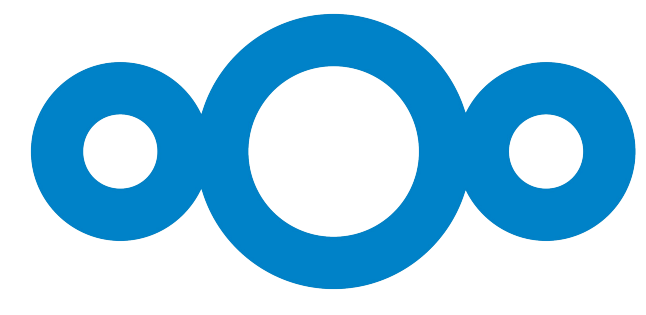

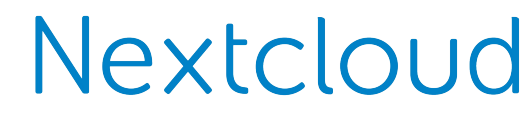

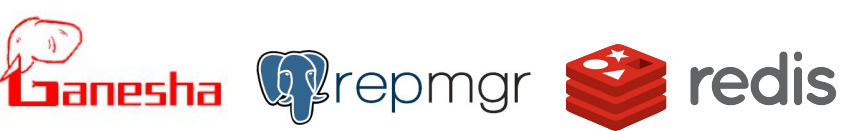

**HAPKSOXY** 

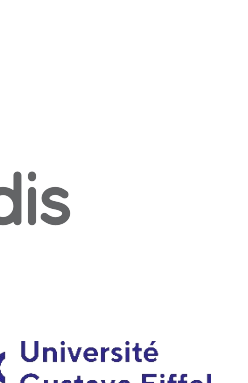

# Schéma de l'infrastructure

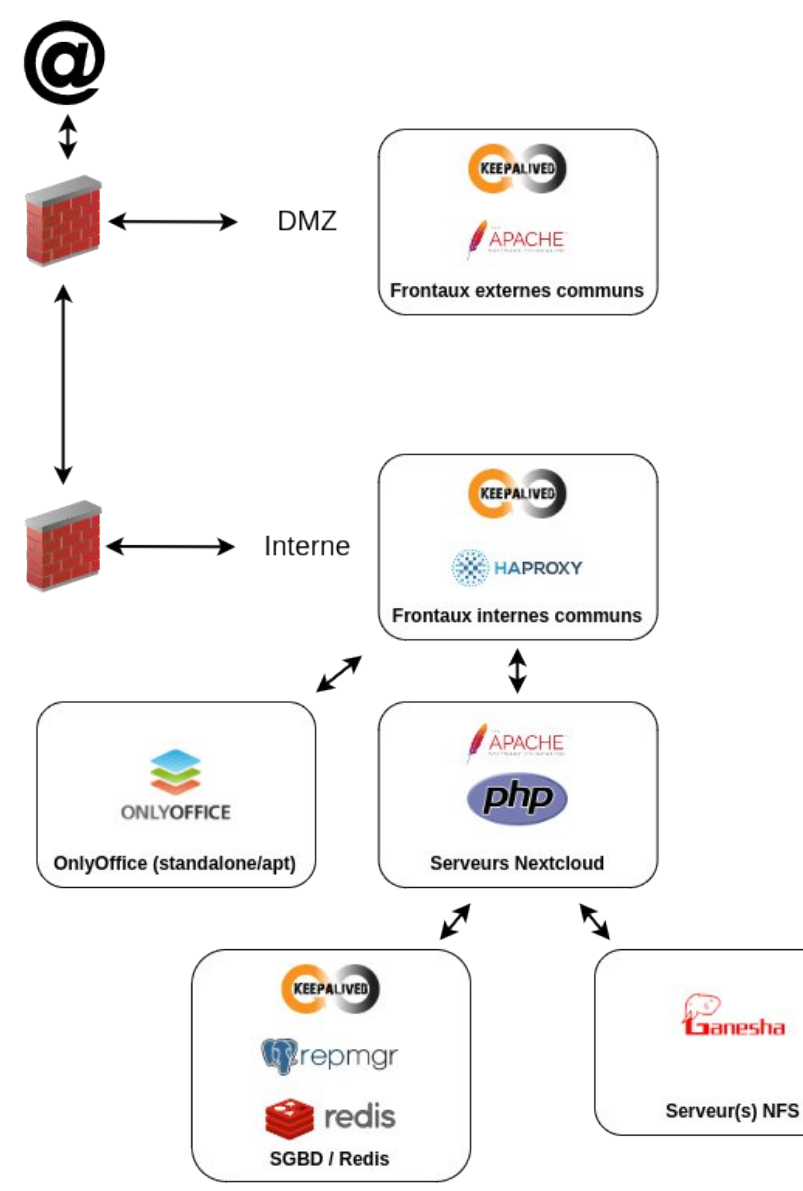

#### Frontaux externes (nb : 2) (2vCPU / 6GB) :

- KeepAlived (VIP)
- Apache2 (proxy\_http)
- Non dédiés Nextcloud mais mis en place pour l'occasion

#### Frontaux internes (nb : 2) (2vCPU / 4GB) :

- KeepAlived (VIP)
- HAproxy
- Non dédiés Nextcloud mais mis en place pour l'occasion

#### Serveurs Nextcloud (nb : 2) (8vCPU / 8GB) :

- Apache2
- php7.4-fpm
- Scripts de synchronisation

#### SGBD / Redis (nb : 2) (4vCPU / 4GB) :

- PostgreSQL 13 avec réplication repmgr (Primary/Standby)
- Redis-server (standalone)
- KeepAlived (VIPs) (PGSQL / Redis)

#### Serveur NFS (nb : solo...) (4vCPU / 8GB) :

- NFS-Ganesha, exporte deux FS :
	- Les données
	- La documentation utilisateur (\*)

#### Serveur OnlyOffice (nb : solo) (4vCPU / 8GB) :

• Installé en mode legacy

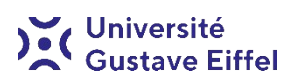

Les particularités du Cloud Eiffel en terme d'architecture (1)

## Expérimentation avec NFS-Ganesha

Pourquoi ?

- Sortir du traditionnel nfs kernel
- Performances théoriquement supérieures en NFS synchrone
- NFS-Ganesha travaillant dans l'espace utilisateur, il est indépendant du noyau
- Plus de fonctionnalités (modulaire et extensible) (mais dans les faits...)
- Prévu pour faire du HA (mais dans les faits...)

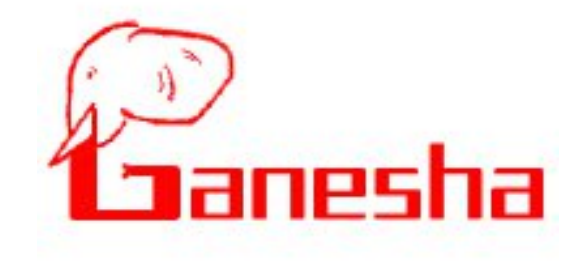

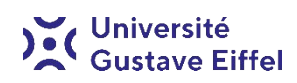

Les particularités du Cloud Eiffel en terme d'architecture (2)

## Une base de données PostgreSQL (13)

Pourquoi ?

- Historique
- Maîtrisé par les équipes
- Mais aussi, et surtout :
	- Connu pour être robuste et fiable
	- Connu pour ses excellentes performances, notamment avec les grosses bases de données

ostgreSQL

## Actuellement :

- Base de  $\sim$ 12 Go
- Blocks Read: 86.12/s, Fetches: 32903.87/s, Commits: 440.96/s, Deletes: 1.03/s, Updates: 13.77/s, Inserts: 1.72/s

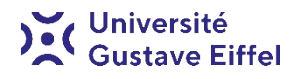

Les particularités du Cloud Eiffel en terme d'architecture (3)

Une base de données PostgreSQL (13)

Réplication assurée par repmgr :

- Simplifie la gestion de la réplication et de la bascule
- Primary/Standby : Le deuxième serveur est en RO
- Après 6 essais (6 secondes), le daemon « repmgrd » passe la base en RW
- Bascule de la VIP (plus simple que PgBouncer/pgpool)

## Comme toute architecture distribuée, il y a des aléas :

- La bascule est automatique dans un sens, le retour est manuel (non préco) :
	- Arrêter la base dorénavant en RO
	- Faire la réplication (en sens inverse)
	- Relancer la base (toujours en RO)
	- Faire un switchover (bascule des rôles)
	- Relancer la réplication (dans le bon sens)
- Bien gérer tout cela au niveau de la VIP (script bash appelé par Keepalived)

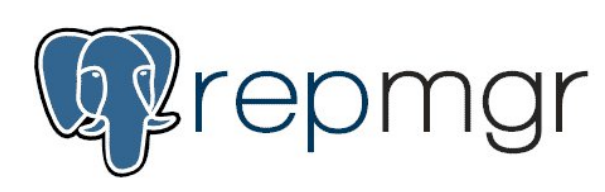

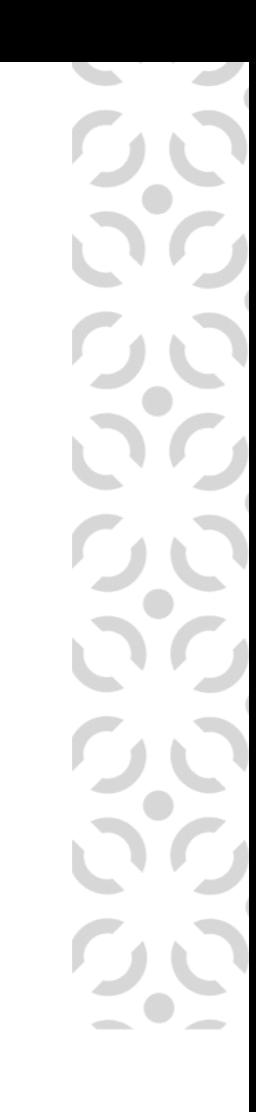

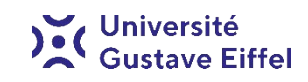

# Et dans le présent du futur ? (1)

### Nouveaux usages

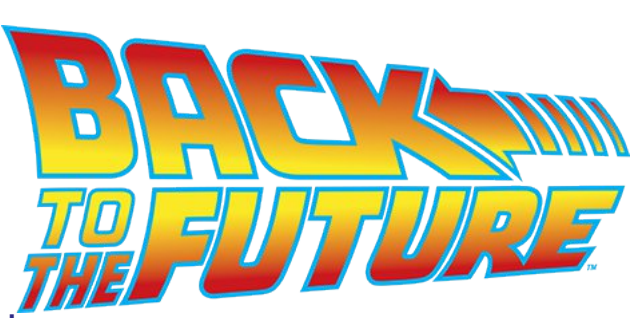

Arrêt des partages de fichiers « traditionnels » (type CIFS) au profit de Nextcloud. Si oui, comment ?

Probable utilisation des Circles ? Utilisation des fichiers virtuels ? À étudier.

## Gestion des comptes

Gestion des remnants (Actuellement : ~500.), actuellement inexistante, dû au fait de la mise en place encore en cours de la gestion des identités unifiée.

## **OnlyOffice**

Passage d'OnlyOffice en docker.

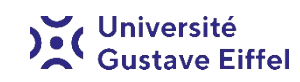

# Et dans le présent du futur ? (2)

## Évolution de l'infrastructure

- Augmentation du nombre de nœuds Postgres :
	- Soit, on reste mode réplication avec repmgr mais on ajoute un 3ème nœud witness (plus de daemon « repmgrd » sur les noeuds Postgres)
	- Soit, on passe en mode cluster multi-master, PostgreSQL-XL paraît être une bonne solution
- Si 3+ nœuds PostgreSQL, passage à Redis Sentinel
- Passage à Debian 12 (PHP8, PostgreSQL 15), et...
- Passage de Nextcloud en docker : à étudier, mais simplifierait la mise à jour (en plus de devenir indépendant de l'OS)
- Passage de PostgreSQL/Redis en docker : idem
- Un seul SPOF : le serveur NFS-Ganesha (mais clusterisable, réflexion à creuser étant donné la baie de stockage qui ne s'y prête pas)

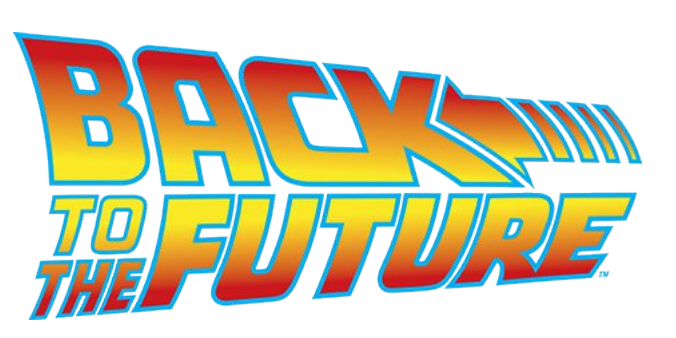

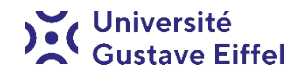

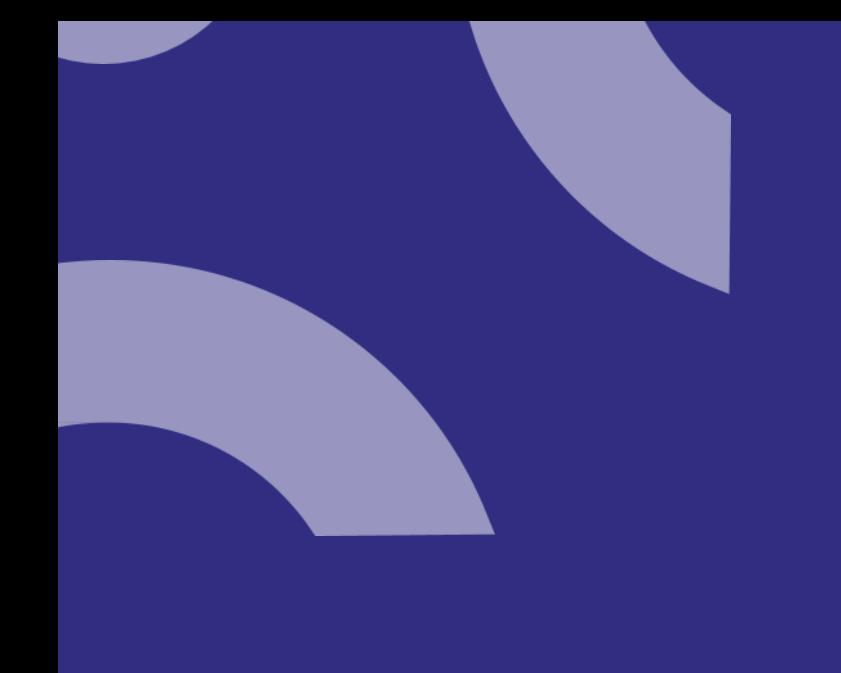

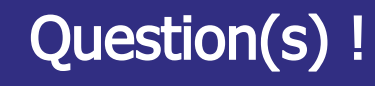

#### Pierre Bellemain

[pierre.bellemain@univ-eiffel.fr](mailto:pierre.bellemain@univ-eiffel.fr)

01 60 95 74 55

DGDIN – Département Infrastructure

Joignable aussi sur le Rocket ESUP !

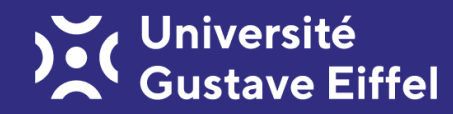